# OD netidee

# OnLaunch

Zwischenbericht | Call 17 | Projekt ID 6448 Lizenz: CC BY-SA

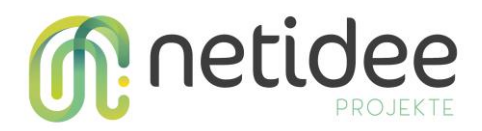

# Inhalt

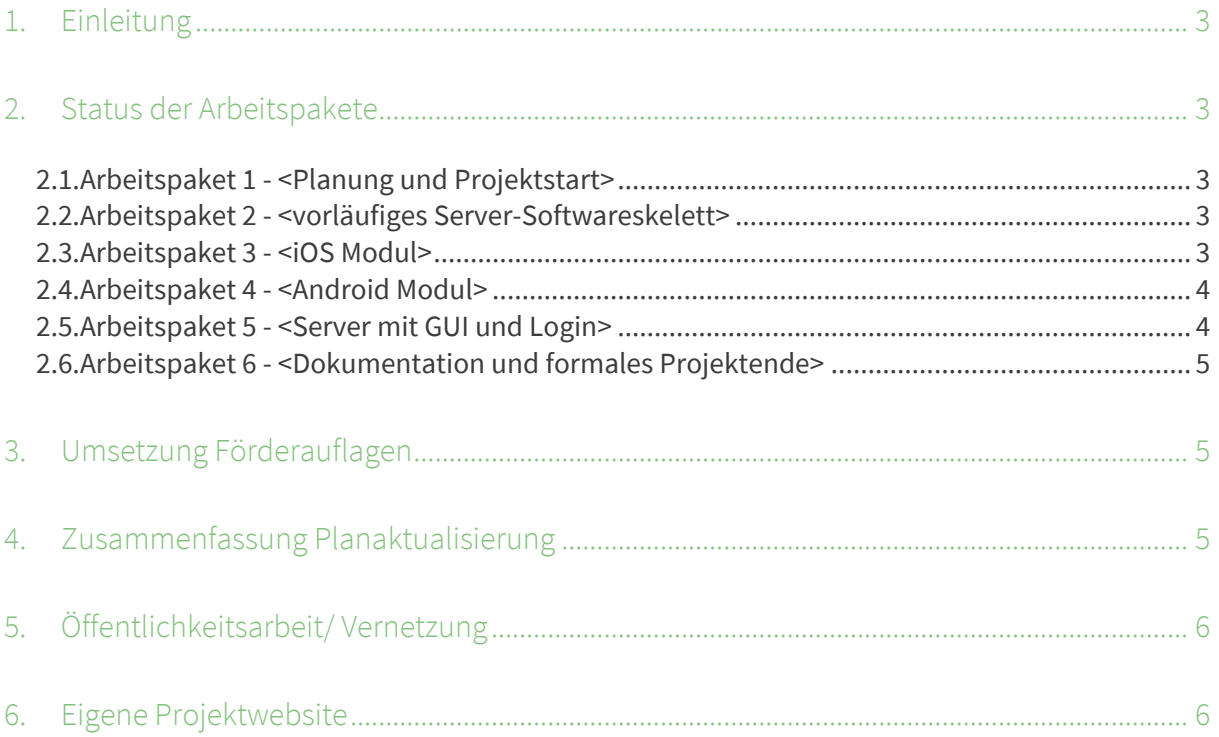

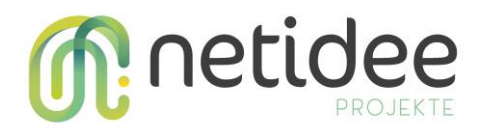

# 1. Einleitung

OnLaunch ist eine dynamische In-App-Messaging-Plattform, die darauf abzielt, das Nutzererlebnis bei mobilen Apps zu verbessern, indem sie zielgerichtete Nachrichten beim Start der App ermöglicht. Sie befähigt mobile App-Entwickler, benutzerdefinierte Nachrichten für ihre Nutzer zu erstellen und zu verwalten um eine optimale Nutzerbindung, Sicherheit und allgemeine Nutzerzufriedenheit zu gewährleisten.

# 2. Status der Arbeitspakete

### **2.1.Arbeitspaket 1 -** *<Planung und Projektstart>*

Dieses Arbeitspaket markiert den Grundstein unserer Förderungsperiode. Die Tätigkeiten umfassen unter anderem das unterzeichnen von Verträgen, Aufstellen eines Detailprojektplans und dessen Überlieferung und Abnahme. Außerdem gehört zu diesem Meilenstein das Ausarbeiten einer detaillierten Liste der Projektergebnisse, sowie das Erstellen eines ersten Blogposts und das Beantragen der ersten Förderrate.

Bereits hier haben wir gemerkt, dass es von der ursprünglichen Planung beim Einreichen bzw. Bewerbung für die Förderung Abweichungen entstanden sind. Das hat beispielsweise die Ursache, dass sich bei uns innerhalb des Unternehmens es zu Veränderungen gekommen ist. Geändert haben sich so die Verantwortungen einzelner Teammitglieder, das Ausmaß der Anstellungen von MitarbeiterInnen, sowie das Erhalten eines Investments. Auch hatten wir neue Informationen und Erkenntnisse über unsere Zielgruppe und deren Anforderungen, die unsere Planung beeinflusst haben.

### **2.2.Arbeitspaket 2 -** *<vorläufiges Server-Softwareskelett>*

Hierbei handelt es sich um die Entwicklung einer vorläufigen Server-Software, die einen Prototypen von OnLaunch darstellt. Auf simple Weise ermöglicht dieser Prototyp es, Messages abfragen zu können. Die Fertigstellung dieses Pakets ermöglichte uns die Arbeitspakete 3, 4 & 5 anzufangen.

Es gab keine großen Überraschungen oder Abweichungen bei diesem Paket. Es war auch größtenteils Florians Aufgabe und war gut geplant und konnte zur völligen Zufriedenheit umgesetzt werden.

### **2.3.Arbeitspaket 3 -** *<iOS Modul>*

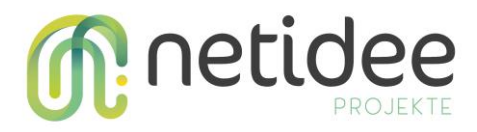

Die Entwicklung dieses Pakets gestaltete sich sehr unkompliziert. Es wurde ein iOS Modul aufgesetzt, welches die Messages vom Server abruft, entsprechend verarbeitet und dem/der App-NutzerIn anzeigt.

Zwar ist dieses Arbeitspaket noch nicht ganz abgeschlossen, doch zeichnet sich ab, dass wir wesentlich mehr Zeit eingeplant hatten für dieses Paket, als wir wahrscheinlich tatsächlich benötigen werden. Der Grund dafür ist unsere äußerst effiziente Arbeitsweise. Vor allem von Philip, der die erforderliche Arbeit in Kürze und wesentlich schneller als geplant fertig gestellt hat. Ganz abgeschlossen ist es noch nicht, da wir den Server noch etwas umschreiben werden, was wiederum eine Anpassung dieses Pakets erfordert.

### **2.4.Arbeitspaket 4 -** *<Android Modul>*

Ebenso wie bei dem iOS-Modul – ein Android Modul welche Messages vom Server abfragt und entsprechend verarbeitet. Es ist hier bereits möglich, dass EntwicklerInnen das Modul in ihre App implementieren können und damit Messages vom OnLaunch Server abfragen können.

Auch hier sind wir noch nicht ganz fertig, werden aber wahrscheinlich unter dem ursprünglich geplanten Arbeitsaufwand früher fertig. Dies ist auf Damian zurückzuführen, der gar nur wenige Stunden für die Implementierung benötigt hatte – wesentlich weniger als ursprünglich geplant war.

### **2.5.Arbeitspaket 5 -** *<Server mit GUI und Login>*

Bei diesem Arbeitspaket handelt es sich mit Abstand um das Größte und Aufwändigste. Der Grund dafür ist die komplexe Anforderung und die umfangreichen Funktionalitäten, die dieser Server zu erfüllen hat.

Zwei der wichtigsten Funktionen sind das Erstellen und das Verwalten der Messages. Je mehr wir uns mit potenziellen NutzerInnen austauschen, desto mehr mögliche Funktionen und Detailanforderungen werden uns klar. Diese nehmen wir unter die Lupe und beurteilen sie nach Nutzen und Aufwand. Dadurch verändert sich laufend, aber iterativ der Scope unserer ursprünglich geplanten Features und Funktionen. Zum Beispiel haben wir einen Fehler bei der Wahl eines UI-Frameworks gehabt, bei dir wir uns anfangs für Material-UI entschieden hatten. Später bemerkten wir, das es gewünschter ist, ein Open-Source Framework wie Chakra-UI in Kombination mit Tailwind CSS zu verwenden. Dadurch kann die UI detaillierter und nach den Wünschen und Ansprüchen der Detailanforderungen angepasst werden.

An diesem Arbeitspaket wird aktuell ebenfalls noch aktiv gearbeitet.

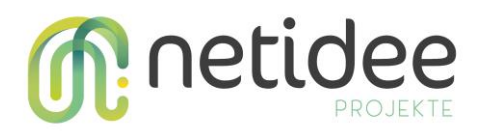

Auch haben wir hier mehr Anfangsarbeit für UI/UX eingerechnet als nötig war, da wir uns entschieden haben das Projekt eher iterativ zu entwickeln, uns auf die Funktionalität zu fokussieren, und das UI/UX am Schluss zu machen, damit wir schneller Probleme und Anforderungen von EntwicklerInnen validieren können. Zudem können wir OnLaunch somit früher in unsere eigene App kula integrieren und es an echten Produkten testen. Dafür mussten wir unsere Planung adaptieren und Stunden auf andere MitarbeiterInnen aufteilen. Mehr zur UIUmstellung kann in unserem [netidee-Blog](https://www.netidee.at/onlaunch/onlaunch-ui-umstellung) gelesen werden.

Durch den Austausch mit potentiellen KundInnen/EntwicklerInnen passen wir aktuell bis zum Abschluss des Pakets den Server bzw. dessen Funktionalität und weitere technische Details hin und wieder neu an. Dank Flo passieren diese Adaptionen und Anpassungen in kurzer Zeit.

### **2.6.Arbeitspaket 6 -** *<Dokumentation und formales Projektende>*

Das formale Ende der Förderung. Abarbeitung und Erfüllung der Vorgaben. Dieses Arbeitspaket wird als letztes angefangen.

## 3. Umsetzung Förderauflagen

*Dieses Kapitel ist nur relevant, wenn in der Fördervereinbarung spezielle Förderauflagen festgelegt wurden. In diesem Fall soll in diesem Kapitel dargestellt werden, wie diese berücksichtigt werden.*

Es sind keine speziellen Förderauflagen vereinbart.

# 4. Zusammenfassung Planaktualisierung

*Alle Anpassungen des Plan-Excels kurz zusammengefasst*

- Erhöhung des Stundensatzes der beiden Geschäftsführer auf 40 € seit 1.1.2023
- Erhöhung des Stundensatzes von Damian Jäger, damit dieser mit den Werten auf dem Gehaltszettel zusammenpassen
	- o Für die Details der Stundensätze und Kosten siehe Excel-Blatt "Projekt-Ist-Kosten"

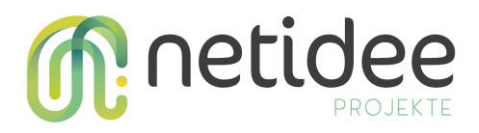

- Die Zeiten der Arbeitspakete (Start und Ende) wurden angepasst, da es zu Abweichungen vom ursprünglichen Plan gekommen ist
- Die Arbeitszeiten bis September wurden eingetragen
- Die Version des Excel-Blatts "Arbeitspakete" zum Projektstart wurde unter dem Namen "Start – Arbeitspakete" im Plan-Excel erhalten, um die Werte leichter mit dem aktuellen Stand vergleichen zu können

# 5. Öffentlichkeitsarbeit/ Vernetzung

*Beschreibung der bereits erfolgten Öffentlichkeitsarbeit oder Vernetzung, bzw. Beschreibung des Plans künftiger Aktivitäten*

- Wir planen einen Product Hunt Launch sobald das Projekt vollständig einsetzbar ist von der Open Source Community.
- Nach Bedarf führen wir vereinzelt Kundeninterviews durch, um unser Produkt den etwaigen Wünschen und Anforderungen potenzieller KundInnen/EntwicklerInnen anzupassen.
- Wir suchen nach weiteren Contributors, als auch TesterInnen und Pilot-KundInnen.
- Mehr Blog-Posts auf der netidee Website veröffentlichen
- Bei dem Demo Day des ESI-Programms des Innovation Incubation Centers der TU Wien durften wir im Juni OnLaunch pitchen, was uns einiges an Aufmerksamkeit und neuen Kontakten gesichert hat.

# 6. Eigene Projektwebsite

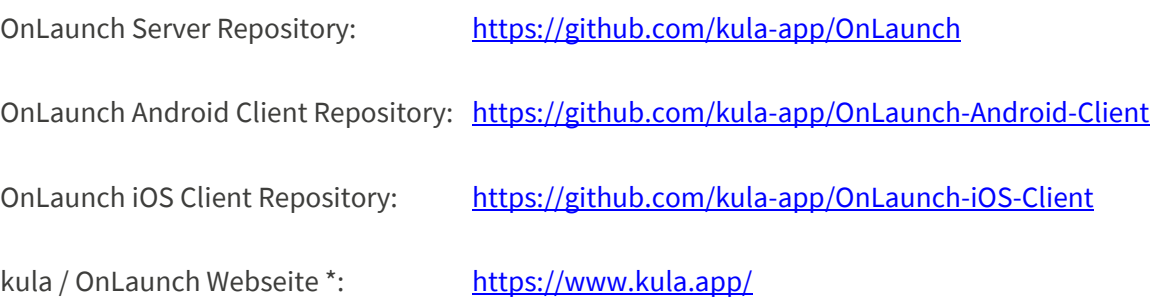

\* auf der aktuellen kula-Webseite werden wir einen Unterbereich für OnLaunch erstellen